# **Google Drive**

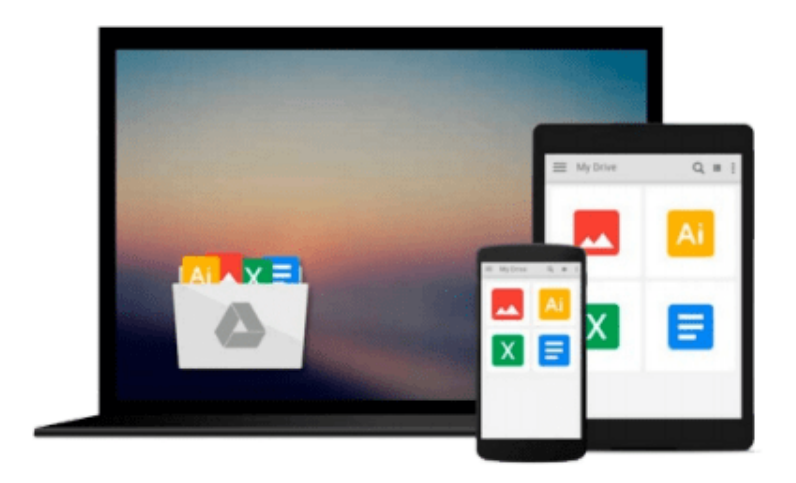

 $\equiv$ 

# **Ext JS 6 By Example**

*Anand Dayalan*

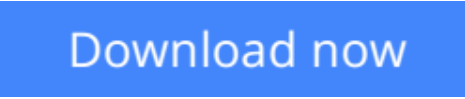

[Click here](http://zonebook.me/go/read.php?id=B013R02BVK) if your download doesn"t start automatically

# **Ext JS 6 By Example**

Anand Dayalan

**Ext JS 6 By Example** Anand Dayalan

### **Create powerful, real-world web applications with Ext JS 6 using sample projects**

### **About This Book**

- Explore, debug, and get practical by extending the sample projects, including a sample RESTful API project in Ext JS 6
- Gain a quick and easy understanding through working source code and get an explanation of multiple cool sample projects
- A project-based guide to help you get your hands on real-world applications

## **Who This Book Is For**

If you're a front web developer who is looking to learn a new JavaScript framework, or if you already know about Ext JS and are looking for a practical resource with multiple example projects to get expert-level knowledge in Ext JS, then this guide will be a great resource for you. A basic understanding of HTML, CSS, and JavaScript is expected.

# **What You Will Learn**

- Install Ext JS Sencha Cmd 6 and debugging tools such as Illumination, App Inspector, and Sencha Fiddle
- Understand and apply the core concepts and querying capabilities of Ext JS 6
- Dive deep into powerful components such as Grid, Data View, Trees, and different kinds of charts including 3D charts as well as Bar, Area, Pie, Line charts
- Discover how an Ext JS 6 application communicates with the server side through Data Packages such as Stores and Proxies
- Discover how to create responsive web applications and client-side routing
- Acquire and implement knowledge on accessibility, localization, and the drag-and-drop and theming capabilities of Ext JS 6

### **In Detail**

Ext JS is one of the most famous JavaScript frameworks used to create rich interactive web applications using techniques such as Ajax, DHTML, JSON, and DOM scripting.

It provides a complete rich set of GUI controls, has an excellent API for AJAX and REST, and helps users to organize their code with Model View ViewModel (MVVM) or the MVC architecture, and supports two-way data binding, responsive layouts, responsive design, and more.

It is an extensive, one-stop-shop to build an JavaScript RIA application.

This book starts with a clear step-by-step installation guide for Ext JS 6 and the additional tools required for development on both Mac and Windows operating systems. It then covers the core concepts and

fundamentals of Ext JS 6.

We move on to focus on multiple basic GUI controls such as buttons, message boxes, and menus, and a sample project that covers the fundamental and basic GUI controls. You'll also learn how to design a form with form fields such as a text field, number field, date picker, label, and radio button, and learn about form validation. We proceed to show you how to organize your code using the MVVM application architecture, and you'll then jump into advanced controls such as Grids, Trees, Data Views, and Charts.

You'll also learn about the API required for AJAX and REST communication, and learn all need to know about Ext JS Data Packages. A working RESTful API sample project is included to help you explore the Data Packages. Finally, we end with a discussion on responsive design, theming your application, and the available plugins.

## **Style and approach**

This is an example-based guide to help you develop rich Internet applications using Ext JS 6. Most of the chapters start with a particular concept and code example, and end with a cool sample project that uses the concepts learned in the chapter.

**L** [Download](http://zonebook.me/go/read.php?id=B013R02BVK) [Ext JS 6 By Example ...pdf](http://zonebook.me/go/read.php?id=B013R02BVK)

**[Read Online](http://zonebook.me/go/read.php?id=B013R02BVK)** [Ext JS 6 By Example ...pdf](http://zonebook.me/go/read.php?id=B013R02BVK)

### **From reader reviews:**

#### **William Perez:**

A lot of people always spent their very own free time to vacation or maybe go to the outside with them friends and family or their friend. Were you aware? Many a lot of people spent these people free time just watching TV, or perhaps playing video games all day long. If you need to try to find a new activity that's look different you can read any book. It is really fun in your case. If you enjoy the book that you just read you can spent all day long to reading a reserve. The book Ext JS 6 By Example it doesn't matter what good to read. There are a lot of people who recommended this book. They were enjoying reading this book. In the event you did not have enough space to develop this book you can buy often the e-book. You can m0ore very easily to read this book from your smart phone. The price is not to fund but this book has high quality.

#### **Donna Clark:**

Do you have something that you enjoy such as book? The e-book lovers usually prefer to pick book like comic, brief story and the biggest you are novel. Now, why not striving Ext JS 6 By Example that give your fun preference will be satisfied by reading this book. Reading behavior all over the world can be said as the way for people to know world considerably better then how they react in the direction of the world. It can't be mentioned constantly that reading behavior only for the geeky individual but for all of you who wants to always be success person. So , for all of you who want to start looking at as your good habit, it is possible to pick Ext JS 6 By Example become your own starter.

#### **Pablo Cowart:**

Don't be worry when you are afraid that this book can filled the space in your house, you will get it in e-book means, more simple and reachable. That Ext JS 6 By Example can give you a lot of friends because by you considering this one book you have point that they don't and make a person more like an interesting person. This kind of book can be one of a step for you to get success. This reserve offer you information that might be your friend doesn't learn, by knowing more than other make you to be great men and women. So , why hesitate? Let us have Ext JS 6 By Example.

#### **John Edwards:**

You can get this Ext JS 6 By Example by visit the bookstore or Mall. Just simply viewing or reviewing it can to be your solve problem if you get difficulties for your knowledge. Kinds of this guide are various. Not only by simply written or printed but in addition can you enjoy this book through e-book. In the modern era such as now, you just looking because of your mobile phone and searching what their problem. Right now, choose your ways to get more information about your publication. It is most important to arrange yourself to make your knowledge are still update. Let's try to choose correct ways for you.

Download and Read Online Ext JS 6 By Example Anand Dayalan #9VQKEYLPOJ1

### **Read Ext JS 6 By Example by Anand Dayalan for online ebook**

Ext JS 6 By Example by Anand Dayalan Free PDF d0wnl0ad, audio books, books to read, good books to read, cheap books, good books, online books, books online, book reviews epub, read books online, books to read online, online library, greatbooks to read, PDF best books to read, top books to read Ext JS 6 By Example by Anand Dayalan books to read online.

### **Online Ext JS 6 By Example by Anand Dayalan ebook PDF download**

### **Ext JS 6 By Example by Anand Dayalan Doc**

**Ext JS 6 By Example by Anand Dayalan Mobipocket**

**Ext JS 6 By Example by Anand Dayalan EPub**